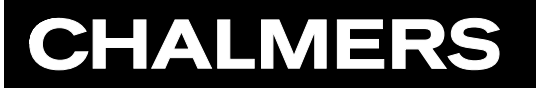

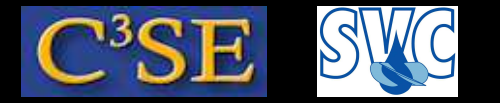

## Compilation of all, or part, of OpenFOAM

Håkan Nilsson, Chalmers / Applied Mechanics / Fluid Dynamics 125

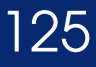

## **CHALMERS**

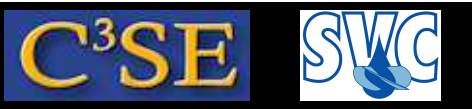

## Compilation of all, or part, of OpenFOAM

The compilation process for all of OpenFOAM consists of the following:

- Source the bashrc file to set up the OpenFOAM environment.
- Type foam to go to the installation directory.
- Type ./Allwmake to compile all of OpenFOAM.

Problems are usually related to Qt and Paraview.

The compilation process for an application consists of the following:

- Locate the application you want to compile.
- Go to that directory.
- Make sure that there is <sup>a</sup> Make directory.
- Copy the application directory to your user directory.
- Go to your copy.
- Rename the executable name and location in Make/files.
- Type wmake to compile the application.